**Toki For Windows 8 Crack Free Registration Code Free Latest**

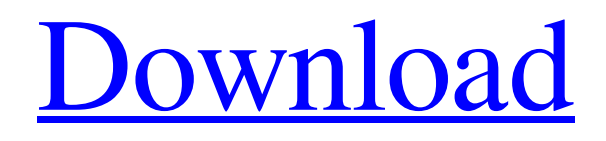

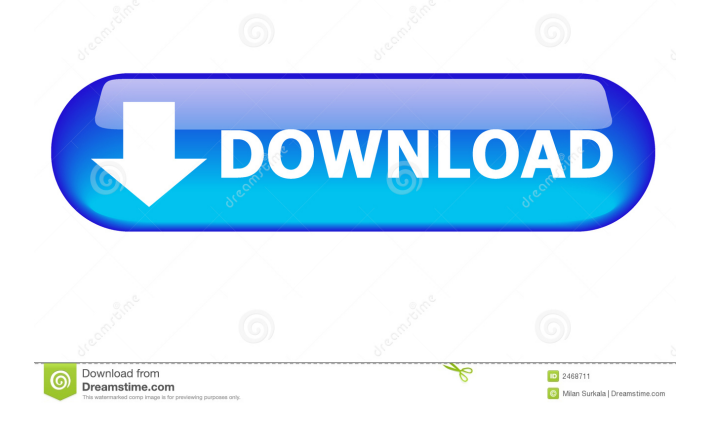

### **Toki For Windows 8 Crack Activation Code With Keygen**

Welcome to the official Toki for Windows 8 website, your one-stop-shop to download and get the most out of Toki for Windows 8. This site contains all the Toki for Windows 8 (v1.5.7) tools and tutorials, and features guides on how to use Toki for Windows 8 for all its supported language settings. How to find your language settings and select a language Download: The Toki for Windows 8 zip package is available for download below. The package contains both the Toki for Windows 8 program and its language database file. You can download the application either to your computer or an SD card. To get the best out of Toki for Windows 8, you must first have the corresponding database file, which is installed automatically when you install Toki for Windows 8. You must create a backup of your original database file before you proceed with the following tutorial. You can use the built-in backup or export your database to a Txt file. You can access your language settings through the Options window. In the Options window, select 'Language Settings' from the menu bar. Select the language You can use the drop-down list to access your supported languages. Select the language you want to use in the 'Select language' window. Double-click the 'Teki installer' button to start the installation. This will install the Toki for Windows 8 application and its database file. Instructions: Install the Toki for Windows 8 zip package on your computer. If you installed Toki for Windows 8 to a SD card, you must manually extract the downloaded zip package. Install the Toki for Windows 8 application to your computer. Click on the 'Start' button, click on the 'All Programs' section, click on the 'Toki for Windows 8' icon and follow the instructions on the screen. Use the Toki for Windows 8 When you launch the Toki for Windows 8 application for the first time, you will be prompted to select a language. When you have selected the language you want to use, you will be asked to paste or type the text you want to translate. When you are finished, use the 'flip' button to reverse the translation. Uninstall Toki for Windows 8 When you uninstall the Toki for Windows 8 application, you will be prompted to confirm the removal. Click on 'Yes'

#### **Toki For Windows 8 Crack + [32|64bit]**

If you have received a message or text from a friend and do not understand it, you can use the "bundles" to manually enter translations into the text field. If the bundles are missing, or there are no translation for a given text, the field is translated from English. Keyboard Shortcuts: = Textbox Enter = Flip translation ...= Bundles Text Utilities 6.3 Text Utilities is a powerful program that provides quick and easy ways to create formatted text for Windows programs. You can use Text Utilities to create a heading, table, and bold, italic, or underlined text. You can also use Text Utilities to show text in a vertical or horizontal format. It includes a preview and print functions. Here are the key features of Text Utilities: Scribe Authoring Tool 1.00 Scribe Authoring Tool is a powerful text editor that allows you to write your own format strings. It's a large help file for programmers and designers who need to create their own format strings. Here are the key features of Scribe Authoring Tool: Use your own format strings Customize your formatter with pre-defined strings and variables Insert formatting into the text as a string ... more Zip Program 4.1 Zipped up version of the "Zip" program for Windows. Zip is a compression program designed to help you compress data (i.e. files) into a single zip file. Once you've created your zip file, you can unzip it and decompress its contents into your PC's folder structure. Its unique compression feature allows you to keep the original folder structure and all the files inside it. You can even compress a folder within a zip file. Features: Compress one or many files and folders into a zip file Extract a zip file Create a new zip file from a folder or file ... more Converter for UTF8-8 files 4.0 Converter for UTF8-8 files is a text-to- UTF8 Converter tool for Windows. It can Convert any Unicode-encoded text file in text editor as a UTF8 file. The UTF8-8 format is a new file format, designed to provide the best compatibility between programs and text files. UTF8-8 is the default standard for Unicode-encoded text. Converter for UTF8-8 files converts between any two file formats: UTF 1d6a3396d6

## **Toki For Windows 8 Incl Product Key**

#### **What's New in the Toki For Windows 8?**

Toki for Windows 8 is a useful tool that was especially designed to provide you with a means of having texts translated to and from any supported language. All you have to do is paste or write the text in the corresponding field and read the translation which is done automatically.. To reverse the translation, you can use the 'flip' button of Toki for Windows 8. Toki for Windows 8 is a useful tool that was especially designed to provide you with a means of having texts translated to and from any supported language. All you have to do is paste or write the text in the corresponding field and read the translation which is done automatically.. To reverse the translation, you can use the 'flip' button of Toki for Windows 8. Toki for Windows 8 is a useful tool that was especially designed to provide you with a means of having texts translated to and from any supported language. All you have to do is paste or write the text in the corresponding field and read the translation which is done automatically.. To reverse the translation, you can use the 'flip' button of Toki for Windows 8. Toki for Windows 8 is a useful tool that was especially designed to provide you with a means of having texts translated to and from any supported language. All you have to do is paste or write the text in the corresponding field and read the translation which is done automatically.. To reverse the translation, you can use the 'flip' button of Toki for Windows 8. Toki for Windows 8 is a useful tool that was especially designed to provide you with a means of having texts translated to and from any supported language. All you have to do is paste or write the text in the corresponding field and read the translation which is done automatically.. To reverse the translation, you can use the 'flip' button of Toki for Windows 8. Toki for Windows 8 is a useful tool that was especially designed to provide you with a means of having texts translated to and from any supported language. All you have to do is paste or write the text in the corresponding field and read the translation which is done automatically.. To reverse the translation, you can use the 'flip' button of Toki for Windows 8. Toki for Windows 8 is a useful tool that was especially designed to provide you with a means of having texts translated to and from any supported language. All you have to do is paste or write the text in the corresponding field and read the translation which is done automatically.. To reverse the translation, you can use the 'flip' button of Toki for Windows 8. Toki for Windows 8 is a useful tool that was especially designed to provide you with a means of having texts translated to and from any supported language. All you have to do is paste or write the text in the corresponding field and read the translation which is done

# **System Requirements:**

Technical support provided by Ubisoft. PREREQUISITES A video camera and a microphone (voice and audio quality is not supported by the game) Windows XP (Service Pack 2) or newer version DVD-ROM drive Minimum of 3 GB of hard disk space How to Install DEB Download DVD Download To begin, please download the file below and install it in the following manner: 1. Download the installer 2. Unzip the file 3. Run the

<https://willysjeepklubb.se/advert/trimclip-crack-license-keygen-for-pc-updated-2022/>

<https://doitory.com/multi-pdf-converter-crack/>

[https://noshamewithself.com/upload/files/2022/06/xftIC7OGzcBpbEzQxWjV\\_07\\_fcce63f66f4262314ab3c61125e5f3b5\\_](https://noshamewithself.com/upload/files/2022/06/xftIC7OGzcBpbEzQxWjV_07_fcce63f66f4262314ab3c61125e5f3b5_file.pdf) [file.pdf](https://noshamewithself.com/upload/files/2022/06/xftIC7OGzcBpbEzQxWjV_07_fcce63f66f4262314ab3c61125e5f3b5_file.pdf)

<http://yogaapaia.it/archives/3258>

<https://globalart.moscow/news/disk-space-analyzer-crack-product-key-free/>

<https://superstitionsar.org/adamsoft-crack-torrent/>

<https://drogueriaconfia.com/yamaha-ls9-editor-2017-1-crack-updated-2022/>

<https://7plusnews.com/business/2022/06/07/10847/>

<https://allthingsblingmiami.com/?p=21600>

[https://kansabook.com/upload/files/2022/06/4JTLjAmv4eAItYsWufvF\\_07\\_fcce63f66f4262314ab3c61125e5f3b5\\_file.pd](https://kansabook.com/upload/files/2022/06/4JTLjAmv4eAItYsWufvF_07_fcce63f66f4262314ab3c61125e5f3b5_file.pdf)

[f](https://kansabook.com/upload/files/2022/06/4JTLjAmv4eAItYsWufvF_07_fcce63f66f4262314ab3c61125e5f3b5_file.pdf)

<http://stv.az/?p=1541>

<https://gimgame.ru/spcamleditor-1-1-2-crack-patch-with-serial-key-download/>

<http://www.flyerbee.com/?p=158637>

[https://www.b-webdesign.org/dir-](https://www.b-webdesign.org/dir-wowonder/upload/files/2022/06/l6g5cRo6qEPSDCYwEuQQ_07_c2857efebe619c8e04776a04914d0076_file.pdf)

[wowonder/upload/files/2022/06/l6g5cRo6qEPSDCYwEuQQ\\_07\\_c2857efebe619c8e04776a04914d0076\\_file.pdf](https://www.b-webdesign.org/dir-wowonder/upload/files/2022/06/l6g5cRo6qEPSDCYwEuQQ_07_c2857efebe619c8e04776a04914d0076_file.pdf)

<http://it-labx.ru/?p=25206>

<https://socialcaddiedev.com/reminder-commander-6-25-crack-free-x64/>

<https://speakerauthorblueprint.com/?p=7405>

<https://eqcompu.com/2022/06/07/windows-10-reboot-blocker/>

<https://wechatbiz.com/en/china-market-insights/awake-file-10-1-crack-updated-2022/>

<http://www.ecomsrl.it/lmtd-calculator-crack-free-for-windows/>